A Remote Writer must be defined to Remote SpoolPrint3X/400 before it can be started using the STRRMTWTR (S/38) or STRRMWTR (AS/400) commands. The Remote Writer definition describes attributes concerning the target system. The MNGRMTWTR (S/38) or MNGRMWTR (AS/400) commands are provided to maintain Remote Writers. The LSTRMTWTR (S/38) or LSTRMWTR (AS/400) commands are provided to print all Remote Writers.

### *Defining Remote Writers*

To manage Remote Writers, enter the MNGRMTWTR (S/38) or MNGRMWTR (AS/400) commands. A screen listing all Remote Writers will appear. Press F6 to create a new Remote Writer. Enter the Remote Writer name and press ENTER. A new screen will appear. Enter the remote system type (S36, S38, etc.) and press ENTER. A screen similar to the one below will appear.

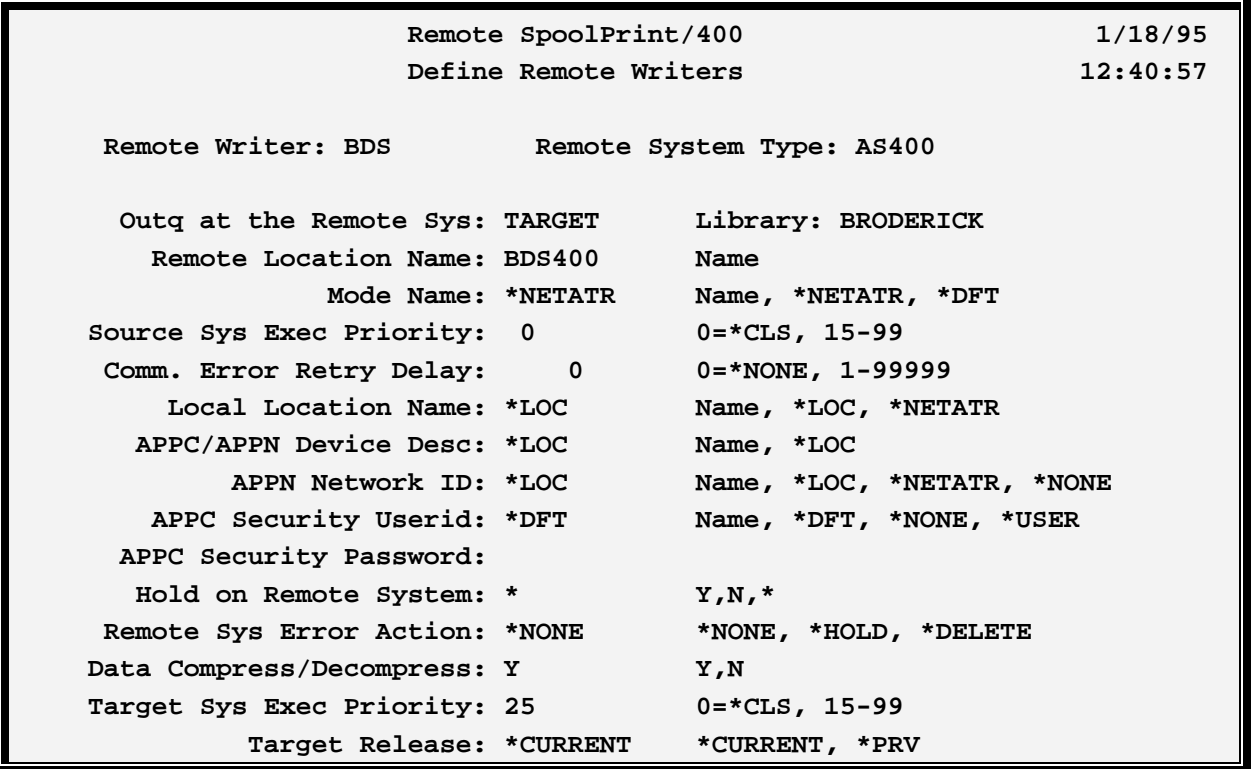

 **Remote SpoolPrint/400 1/18/95 Define Remote Writers 12:49:19 Remote Writer: AS400 Remote System Type: AS400 Log Operations: \*YES \*YES \*NO Send Held Entries: \*NO \*YES \*NO Delay for Held Entries: 30 15-99999 Communications Block Size: 4092 256-4092 High Performance Option: \*NO \*YES \*NO F3=Exit F12=Return COPR 1994 BRODERICK DATA SYSTEMS**

**Note**: The actual parameters on the screens above depend on the Remote System Type. Not all fields below will appear on your screen.

All parameters and their valid values are shown below.

#### **Remote Writer Parameter**

Specifies the name of the Remote Writer to be created/changed. This value must be type \*NAME (1st char A-Z, other characters A-Z, 0-9). The value specified is used by the start remote writer S/38 (STRRMTWTR) and AS/400 (STRRMWTR) and cancel remote writer S/38 (CNLRMTWTR) and (CNLRMWTR) AS/400 commands.

#### **Remote System Type Parameter**

Specifies the target system type.

AS400: The target system is an AS/400 and SNA will be used.

TCP400: The target system is an AS/400 and TCP/IP will be used.

S36: The target system is a System/36.

S38: The target system is a System/38.

S370VM: The target system is a S/370 with VM RSCS installed.

S370MVS: The target system is a S/370 with MVS installed.

#### **SNADS**

Remote SpoolPrint will pass each spool entry to SNADS and SNADS will transmit the spool entries.

#### **Printer ID Parameter (S36 Only)**

Specifies the target printer to receive spool file entries. The value must be 2 characters (i.e. P1, P2, etc.) and must be defined on the remote system.

#### **Outq Parameter (S38, AS400 Only)**

Specifies the outq and library on the remote system which will receive the spool entries.

#### **RSCS Loc Name, User Name Parameters**

Specifies the RSCS Location name and User ID to pass to the S/370 system. VM RSCS will use the Loc and User ID to route the spool entries to its printers.

The User Name Parameter is needed only in certain networking situations on the S/370. If it is not needed in your installation, specify \*NONE.

#### **SNADS User ID Parameter (SNADS Only)**

Specifies the 2 part SNADS user ID to use when passing the spool entries to SNADS.

#### **Device Description Parameter (S/38 only)**

Specifies the CPF peer device description created to communicate with the target system. For more information regarding the CPF device description, refer to Chapter 2, Installation or the CPF Control Language Reference manual.

#### **Mode Parameter (S/38 Only)**

Specifies the device mode entry added to the specified device description to use when communicating with the remote system.

\*DFT: The mode entry name will be retrieved from the data area BRSPL38 lib BRODERICK. See Appendix B for information regarding changing the default mode entry.

\*FIRST: The first available mode entry will be used to communicate with the remote system.

#### **Remote Location Name Parameter (AS/400 only)**

Specifies the name of the APPC/APPN Remote Location Name which communicates to the remote system.

#### **Mode Parameter (AS/400 only)**

Specifies the device mode entry to use during the transfer.

\*DFT: The mode entry name will be retrieved from the data area BRSPL38 in library BRODERICK. See Appendix B for information regarding changing the default mode entry.

\*NETATR: The value is retrieved from the Default Network Attributes screen. Use the command

DSPNETA to determine the value.

#### **Source Execution Priority Parameter**

Specifies the execution priority assigned to the remote writer. The user can prioritize line utilization using this parameter. Specify a value between 15 and 99. It is recommended to select a value which is greater (lower priority) than interactive work and less than batch work executing on the source system.

\*CLS: The execution priority will not be altered from the value specified by the Class BRSPL38 in library BRODERICK. This value is set at 25 when shipped from BDS.

### **Comm Error Retry Delay Parameter**

Specifies the amount of time in seconds that the Remote Writer will delay before attempting to retransmit a spool file after a communications error has occurred. If a communications error is detected by a remote writer a message is sent to message queue QSYSOPR and the remote writer enters recovery mode. The writer will delay the specified amount of time then attempt to transmit the spool file to the target system. This process will continue until the remote writer is canceled or communications is reestablished with the target system.

**300**: The remote writer will delay 300 seconds (5 minutes) before attempting to transmit a spool entry after a failure has occurred.

\*NONE: No communications error recovery will be attempted. If a communications error is detected, the remote writer will send a message to message queue QSYSOPR and terminate abnormally.

#### **Local Location Name Parameter (AS/400 SNA Only)**

Specifies the APPC/APPN Local Location Name to use. Please note this parameter is only needed for certain situations, communicating to a S/370. In all other situations, specify \*LOC.

\*LOC: The Local Location Name specified on the device description (WRKDEVD command) will be used.

\*NETATR: The Default Local Location Name on the Network Attributes Display (DSPNETA command) will be used.

#### **Device Description Parameter (AS/400 SNA Only)**

Specifies the APPC/APPN Device description to use. Please note this parameter is only needed for certain situations, communicating to a S/370. In all other situations, specify \*LOC.

\*LOC: The name specified on the device description (WRKDEVD command) will be used.

#### **Remote Network ID Parameter (AS/400 SNA Only)**

Specifies the APPC/APPN Network ID to use. Please note this parameter is only needed if more than 1 network ID exists. In all other situations, specify \*LOC.

\*LOC: The name specified on the device description (WRKDEVD command) will be used.

\*NETATR: The value is retrieved from the Default Network Attributes screen. Use the command DSPNETA to determine the value.

#### **AS/400 Security Userid/Password Parameter (AS/400 SNA Only)**

Specifies the User profile and Password the source system will send to the target AS/400 when communications is established. For more information, see Appendix E, "AS/400 Security Considerations"

\*DFT: The Userid and password values are retrieved from the Tailoring Options screen (BRSPLSETUP command).

\*NONE: No Userid or password is sent.

\*USER: User profile QSYSOPR, and the AVI (Already Verified Indicator) are sent.

#### **Hold on Remote System Parameter**

Specifies if the transmitted spool entries are to be placed on hold when they reach the remote system.

- N: The spool entries will not be held, and will begin printing with no operator intervention.
- Y: The spool entries will be held and will not print until released by an operator.
- \*: The spool entries will keep the same status (RDY or HLD) when placed on the remote system.

#### **Remote System Error Action Parameter**

Specifies the action taken to the spool entry on the remote system if the communications link is lost during transmission.

\*NONE: No additional action is taken. The partially transmitted spool entry is closed as if completed.

\*HOLD: The spool entry is held on the remote system.

\*DELETE: The spool entry is deleted on the remote system.

#### **Data Compress/Decompress Parameter**

Specifies whether data compression is to be performed during transmission to the target system.

Y: Data Compression will be performed during transmission.

N: Data Compression will not be performed during transmission.

**Note**: The Compress parameter is not available for S/38 to S/38 and AS/400 to AS/400 Remote Writers because compressed data is always sent in these situations.

### **Defer Print Parameter (S36 Only)**

Specifies if the transmitted spool entries will begin printing immediately on the remote system, or wait until the entire spool entry is transmitted to begin. Specify Y to have the spool entry wait, N to begin immediately.

#### **Remote System Exec Priority (S36 Only)**

Specifies the priority the task on the remote system will execute. Specify HIGH, MEDIUM, or LOW. On the S/36, a task with HIGH gets priority over LOW.

#### **Print Job Separator Pages Parameter (S36 Only)**

Specifies, for S/36 Remote Writers, whether a job separator page is to be printed prior to printing the spool entry.

Y: Job separator pages are to be printed preceding each printed spool entry.

N: Job separator pages will not be printed.

#### **Output Priority Conversion Parameters (S36 Only)**

Specifies, for S/36 Remote Writers, a conversion table to convert from System/38 or AS/400 to System/36 output priority. Nine parameters are shown, which represents the nine output priority attribute of the spool file to be transmitted. The System/36 supports output priority values of 0 through 5, 5 being printed first. S/36 priority 0 is held (similar to \*HLD status on the System/38). Therefore a translation scheme is needed to insure invalid output priorities are not sent to the System/36, and to insure output is printed on the System/36 in the desired order.

#### **Retain Job Attributes Parameter (S38 to AS400, AS400 to S38 Only)**

Specifies, for S/38 to AS/400 or AS/400 to S/38 Remote Writers only, whether job name attributes (Job Name, User ID) are to be maintained. For other combinations, job name attributes are always maintained.

- Y: Job Name Attributes are to be maintained when the file arrives at the target system. Please note that if the target system is a small AS/400, throughput may be slow.
- N: Job name attributes will not be maintained. The Job name and User ID attributes will be determined from the target system's task.

#### **Target Output Class Parameter (S370VM Only)**

Specifies the S/370 output class associated with the spool entry. Specify a value of A-Z or 0-9.

#### **Default Forms Control Buffer Parameter (S370VM Only)**

Specifies the forms control buffer name to use on the S/370. Please note the S/370 machines do not have Lines per Inch and Lines per Page attributes. Vertical spacing is controlled via a Forms Control Buffer. Remote SpoolPrint provides a translation table so that the correct Forms Control Buffer can be loaded prior to printing on the S/370. See chapter 7, "Changing Form, Font, or FCB During Transmission" for more information. If no translation entry is found in the table, this value is used.

\*NONE: No Forms Control Buffer is Loaded.

#### **Target System Release Parameter**

Specifies the release of Remote SpoolPrint Software the Target system has installed. See Chapter 2, "Installation" for a table of Remote SpoolPrint releases supported.

\*CURRENT: The target system has the same release of Remote SpoolPrint, or is 1 release ahead of the source system.

\*PRV: The Target system Remote SpoolPrint is 1 release behind the source system.

#### **Text Parameter**

Specifies up to 50 characters of descriptive text.

#### **Universal Character Set (UCS) Parameter (MVS only)**

Specifies the UCS to send to the remote system. Specify up to 4 alphanumeric characters, or \*NONE.

\*NONE: No UCS value will be sent to the remote system.

#### **Fold Parameter (MVS only)**

Specifies if the remote system is to fold (upper case translate) characters. Specify Y or N. Note: If UCS \*NONE is specified, Fold must be N.

#### **Destination or NJE Node/User Parameter (MVS only)**

Specifies either the Destination Name or the Network Job Entry Node ID and User ID the remote system is to route the spool entries to. Ask the remote system administrator for this information.

\*NONE: The remote system will not route the spool entries to a remote System/User.

To specify an MVS Destination Name, place the Destination Name in the first field and \*NONE in the second field. To specify an NJE Node/User, place the Node name in the first field and the User name in the second field.

#### **MVS External Writer Name Parameter (MVS only)**

Specifies the name of a Special Processing utility on the remote system which will process transmitted spool entries. Ask the remote system administrator for this information.

\*NONE: No special processing is to be performed on the transmitted spool entries.

#### **Log Operations Parameter**

Specifies if the Remote Writer is to write a record into the Remote SpoolPrint log for each transferred entry. This parameter is ignored unless the "Log Outgoing Entries" parameter is \*SELECT on the "Tailoring Options" Screen. For more information concerning logging, refer to Appendix B, "Additional Functions".

\*NO: Logging will not be performed.

\*YES: This Remote Writer will perform Logging.

#### **Send Held Entries Parameter**

Specifies if the Remote Writer will send entries with a status of \*HOLD.

\*NO: Only entries with a status of RDY (ready) will be transferred to the remote system.

\*YES: Entries with status \*HOLD or \*RDY will be transferred to the remote system.

#### **Delay for Held entries Parameter**

Specifies, if Send held Entries is \*YES, the amount of time in seconds the Remote Writer will delay before sampling the outq. Please note that spool entries in a ready state placed into the outq will cause the Remote Writer to wake up immediately but held entries placed into the outq will not.

#### **Block size Parameter (AS/400 SNA only)**

Specifies the size of the communication block size used when writing ICF communication formats. This size corresponds to the SNA LL parameter.

#### **Remote Address (AS/400 TCP Only)**

Specifies the remote system. Specify either a host name or an IP address. If a host name is specified, the AS/400 must be able to look up the IP Address (using its Host Name Table or DNS). If an IP Address is specified, it must be in dotted decimal format (111.222.1.2).

#### **Server Port (AS/400 TCP Only)**

Specifies the TCP port number the Remote Writer will use to communicate with the Remote SpoolPrint Server on the receiving system. This value must match the value specified on the Server Attributes on the Remote system.

#### **Sbm Job Port (AS/400 TCP Only)**

Specifies, for current release support only, the TCP port number the Remote Writer will use to communicate with the Submitted Job on the remote system. Please note that the server on the remote system submits a job for each transmitted spool entry, and the submitted job communicates with this Remote Writer and generates the spool entry. Each Remote Writer must have a unique port, and will use this port to communicate with all its submitted jobs. For more information refer to Appendix I, "TCP Considerations".

This parameter is ignored unless Target Release \*PRV is specified. See Appendix F for Release compatibility information.

0: The Remote SpoolPrint Server on the remote system will determine the port number.

#### **Userid/Password Parameter (AS/400 TCP Only)**

Specifies the User profile and Password the source system will send to the target AS/400 when TCP communications is established. If the Remote SpoolPrint Server on the remote system requires a password, this password must match it.

\*NONE: No Userid or password is sent.

#### **Secure Socket Layer (AS/400 TCP Only)**

Specifies if the Secure Socket Layer (SSL) feature of TCP is used. This value must match the value specified on the Remote SpoolPrint Remote Server on the remote system. Specify one of the following:

\*: The Server will determine if SSL will be used.

- Y: SSL will be used.
- N: SSL will not be used.

**Note:** SSL requires additional setup on both the sending and receiving machines. Refer to Appendix I, "TCP Considerations" for more information.

#### **System Store Name/Password (AS/400 TCP Only)**

Specifies, for SSL, the System store containing the Digital Certificate to use.

\*SYSTEM: The default System Store contains the Digital Certificate.

### **Application ID (AS/400 TCP Only)**

Specifies, for SSL, the Application ID to use to specify the Digital Certificate.

\*NONE: No Application ID is specified. The Digital Certificate to use is the default for the specified System Store.

#### **ASP Group Name (AS/400 SNA only)**

Specifies the ASP Group on the Target system containing Remote SpoolPrint product libraries. Specify an ASP Group name or one of the following:

\*NONE: The System Base pool (\*SYSBAS) will be used.

For more information, refer to Appendix J, ASP Considerations.

# *System/370 Considerations*

Certain Attribute values on the AS/400 are invalid on the MVS or VM system. For example FORMTYPE(\*STD) is invalid in the S/370. The user must insure that valid values are translated. Remote SpoolPrint will edit check the following attributes prior to sending the spool entry.

#### **Attribute Remote Writer Action (H=Hold, E=End)**

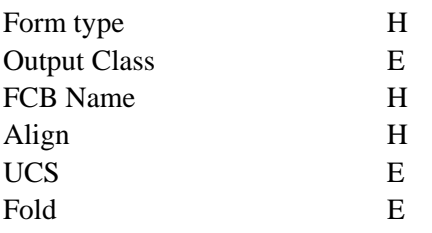

# *Damaged Data Queues*

When the administrator creates a Remote Writer, a data queue and data area with the same name is created in library **BRODERICK**. OS/400 can damage data queues if it halts abruptly, for example during a power failure. If a Remote Writer's data queue or data area is damaged, the administrator can recreate it by deleting the data queue or area, and then issuing a change operation (option 2) on the Remote Writer. No fields need to be actually changed. Remote SpoolPrint will create a data queue or data area if either does not exist.

**Note:** The administrator can also delete then restore the damaged/missing objects from a backup.

To recreate Remote SpoolPrint data queues not associated with a Remote Writer, refer to Appendix B, "Additional Functions".